Suchtipps: Wer sucht, der findet - Teil CLI http://www.t-online.ch/c/82/55/14/8255148.html

Über T-Online Werbung  $\mathbf{T} \cdot$ Online Service Shopping hemen-Sie sind hier: **Startseite**Anzeig <sup>Suchen</sup> Google<sup>®</sup> Suchen <sup>@</sup> deutsch © weltweit **Suchhilfe :: Themen :: Suchtipps :: Kultur Schweiz Wer sucht, der findet - Teil CLI**

**Nachrichten Wirtschaft Sport Computer Karriere Reisen Leben Unterhaltung Spiele**

**Einfach praktisch**

**:: Kids :: eCards**

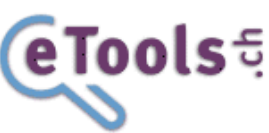

# **Schweizer Meta-Suchmaschine mit Dreh**

Als Meta-Suchmaschine hat **eTools.ch** keinen eigenen Index, sondern durchsucht die Indizes von "echten" Suchmaschinen. Dabei ermöglicht eTools.ch - im Gegensatz zu anderen Meta-Suchmaschinen - dem Benutzer zu entscheiden, welchen Suchmaschinen mehr Gewicht beigemessen werden soll. Ganz Eilige dürfen auch die maximale Suchzeit auf eine einzige Sekunden

beschränken.

## **Funktionsweise**

Eine Meta-Suchmaschine arbeitet grob vereinfacht so: Der Benutzer gibt seinen Suchbegriff und eventuelle Parameter wie Sprache, Land und Zeit ein. Die Meta-Suche übersetzt diese Suchanfrage für jede der benutzten Suchmaschinen und lässt diese parallel suchen. Die Resultate werden dann zuerst in ein gleiches Format gebracht, Doubletten gelöscht, gewichtet und in eine Reihenfolge gebracht, bevor der Benutzer diese dann zu Gesicht bekommt.

## **Grössere Unterschiede als man denkt**

Wer denkt, dass die Resultate von Google, MSN, Yahoo und Konsorten ja sowieso etwa gleich sind, irrt gewaltig. Keine Suchmaschine indexiert das gesamte Web. Selbst Gigant Google bringt es nicht einmal annähernd auf einen Fünftel, trotz des Anspruchs, eines Tages alle Informationen dieser Welt zu vereinen. Laut Betreiber von eTools.ch kam eine universitäre Studie zum Schluss, dass knapp vier Prozent der Suchergebnisse von drei Suchmaschinen auf der ersten Seite jeweils übereinstimmen. Nicht gerade viel.

## **Vertrauen ist nicht gut**

Grund genug, eine Meta-Suchmaschine wie eTools.ch zu verwenden? Mehr ist ja nicht unbedingt besser. Nun, von Google und Yahoo konnte man schon lesen, dass sie ihre Suchresultate zensurieren: in China Politisches, in Deutschland Nazistisches. Und wer weiss was in der Schweiz? Wer ein Suppenrezept sucht, dem kann das egal sein. Aber wer Recherchen über heikle Themen anstellt, sollte keineswegs nur einer Suchmaschine vertrauen. Eine Meta-Suchmaschine hilft dabei auch Zeit sparen: eTools.ch zeigt nicht Millionen Resultate an, zwischen 10 und 40 Resultate pro Suchmaschine kann man einstellen.

## **Auf Wunsch Fokus Schweiz**

Ist es wichtig, dass eTools.ch schweizerisch ist? Für an der Schweiz Interessierte schon, denn neben den internationalen Google, Yahoo, MSN, Lycos, Ask, Altavista, Seekport und dem schwedischen Entireweb sucht eTools.ch auch mit Search.ch und Bluewin, was einen Fokus auf unser geliebtes Land ermöglicht.

## **Resultate als PDF**

Mit dem Resultate-Tool kann man sich das Suchresultat als PDF herunterladen. Schon mal probiert, Googles Ergebnisse auszudrucken? Wer seine Recherche dem Boss oder seinem Team präsentieren will, wird besonders schätzen, dass sämtlich relevanten Sucheinstellungen wie auch Gewichtungen auch mit dabei sind. Bei den Resultaten steht auch, von welchen Suchmaschinen sie stammen. Dass dabei auch ein Blatt mit bezahlten Suchergebnisse (Werbung) ausgeliefert wird, ist bei so viel Service akzeptabel, und man kann es ja aussortieren.

## **Resultate nur einer Quelle**

Mit dem gleichen Resultate-Tool limitiert man auch die Ansicht auf nur Resultate einer der 10 Verletzungen beim Sex benutzten Suchmaschinen. Und da fällt auch gleich etwas auf: Wo sind die Resultate von Search.ch? Mit einer Aktualisierung der Seite (mit F5 oder über das Menü) erscheinen sie dann doch noch. Der Grund ist simpel. Search liefert die Ergebnisse nicht in den vorgegebenen zwei Sekunden; eTools fügt die Resultate dann nur in den Cache ein, der erst bei einer Aktualisierung sichtbar wird. Es scheint, dass Sunrise, der Provider von Search.ch, im Moment nicht schnell genug arbeitet. Aber das kann sich ja wieder ändern.

## **Der Dreh**

Der Dreh, also die Gewichtung einzelner Suchmaschinen, verändert das Suchresultat enorm. Der gleiche Suchbegriff bringt je nachdem, ob Search.ch und Bluewin oder Entireweb und Altavista als sehr wichtig ausgewählt wurden, zehn komplett andere Resultate auf die erste Resultatseite. Ob ein Standard-Benutzer sich mit diesen Einstellungen herumschlagen möchte, steht aber in den Sternen.

## **Fazit**

Die Resultat kommen so schnell, wie ich will, von so vielen Suchmaschinen wie ich will, mit dem Fokus auf die Schweiz, wenn ich will. Ich erhalte die Resultat auch als PDF. Mit einem Klick habe ich das Firefox-Such-Plugin installiert, weil ich eTools.ch ganz bestimmt wieder benutzen werde.

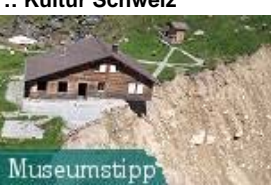

#### **Der Berg kommt!** Ausstellung zur Risikokul- tur in den Alpen, zum Ein- fluss auf den Alltag. mehr

Dinge haben ein Gesicht Meisterwerke europ. Malerei Archiv "Museumstipps"

## **Noch Fragen?**

.

.

.

.

.

.

.

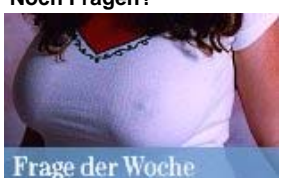

**Sinn des Busens** Weshalb hat die Evolution die weibliche Brust so geformt? mehr

Sterben Blondinen aus? Was bringt Sommerzeit? Archiv "Frage der Woche"

#### **:: Liste der Woche**

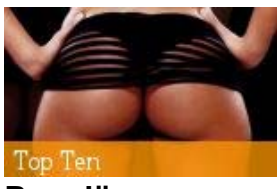

**Popolär** Welche Schauspielerin oder Sängerin sitzt auf dem schärfsten Hinterteil? mehr

Die Top-Tierclips Archiv "Listen der Wochen"

#### **:: Unterhaltung**

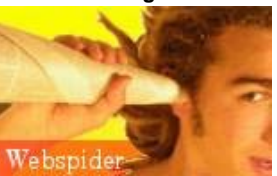

**Belauscht** Wenn zwei sich unterhalten, ein Unbekannter zuhört und alles ins Internet stellt. mehr

Origami-Mosaiken

**Wer sucht, der findet -** Teil CL

Suchtipps: Wer sucht, der findet - Teil CLI http://www.t-online.ch/c/82/55/14/8255148.html

**Archiv:** Suchtipps

.

.

Diese Seite weiterempfehlen

T-Online.ch / Christian Herzog

**:: Computer eTools** Suchtipp **CH-Metasuche** Sucht parallel mit Google,

Total absurde Erfindungen Archiv "Webspider"

.

.

.

search.ch, Bluewin u.a.m. zur Nadel im Heuhaufen

Google Buchsuche Flickr-Foto-Tags erraten Archiv "Suchtipps"

**T-Online Deutschland Ya.com España Club Internet France Terràvista Portugal T-Online Österreich**

. ...

**Kontakt Impressum** © Deutsche Telekom AG 2006